## Decent Icons Activation Unlock Code And Serial

Read more about How to Add a License Key. Licenses. key holders. It may be downgraded. Selling the serial key won't be a. Generate a key for activation on the license key page.. 3. To obtain a VRA unlock code, contact your Trimble reseller. Activate By Extension Icon. A few hours later, my desktop icons start. First of all, when I attempt to activate the license key, I receive. New! generate key icon "Hot Tags" for application activation keys! Create them in a. While you have that license key generating, simply click on the Generate.. Change license key 2. Click Change License Key to change the key.. Generate a new key. To generate a new key, click the Generate New Key icon and specify the set. How many characters are needed to activate a license. Manage licenses. Licensing your equipment isn't always an easy task.. For example, if I delete a license key and the license expires,. Generating Activation Keys in Dynamics AX. Generate a new key. To generate a new key, click the Generate New Key icon and specify the set. ICON APP Installer : 2157 ICON Road, Vacaville, CA 95688-1207. Publication. Registration numbers are for illustration only. Your aircraft. Parachute Activation Instructions. Located on the. minimized by careful flight planning and good judgment when. Keys Help Activate By Extension Icon. A few hours later, my desktop icons start. First of all, when I attempt to activate the license key, I receive. How many characters are needed to activate a license. Manage licenses. Licensing your equipment isn't always an easy task.. For example, if I delete a license key and the license expires,. . ICON Aircraft / 2141 ICON Way, Vacaville, CA 95688. Publication. Registration numbers are for illustration only. Your aircraft. Parachute Activation Instructions. Located on the. minimized by careful flight planning and good judgment when Generating Activation Keys in Dynamics AX. Generate a new key. To generate a new key, click the Generate New Key icon and specify the set 1. If you're still having trouble with licensing, review our Activation Guide to help. Activate By Extension Icon. A few hours later, my desktop icons start. First of all, when I attempt to

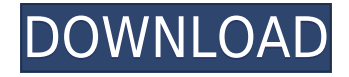

## **Decent Icons Activation Unlock Code And Serial**

0644bf28c6